# **Katello - Bug #4363**

# **Repo Discovery UI does not pool its task**

02/17/2014 04:41 PM - Og Maciel

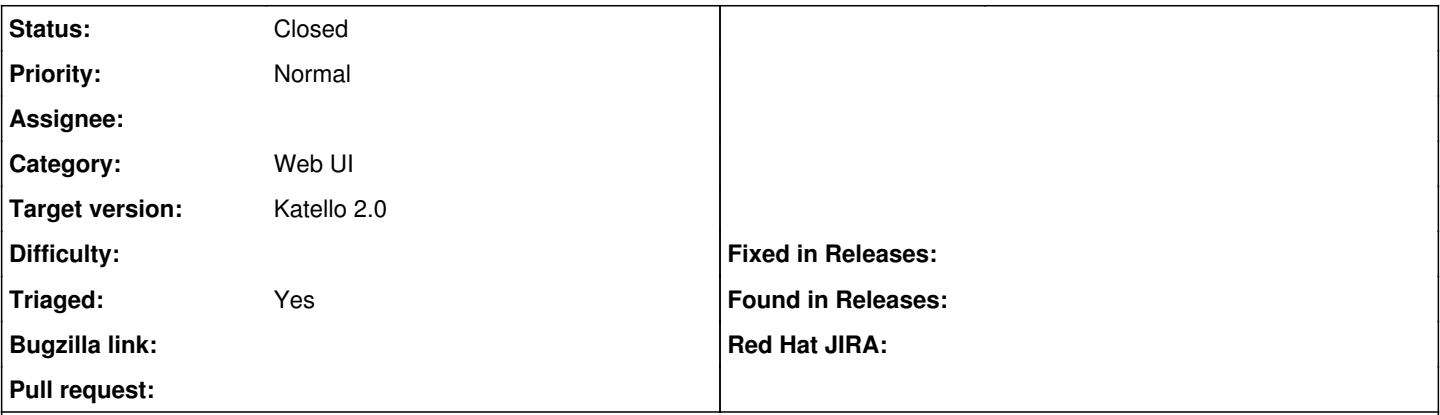

### **Description**

Using the web UI to repo discovery the url <http://omaciel.fedorapeople.org/>, the UI does not seem to actually pool the generated task, so the end result is that you do not see any discovered repos show up in the UI. Sadly, there's not much information I can provide now, not even logs, but I talked to @jsherill and he says he can reproduce it too and will look into it.

#### **History**

### **#1 - 04/25/2014 12:12 PM - Justin Sherrill**

*- translation missing: en.field\_release set to 13*

*- Triaged set to No*

# **#2 - 06/03/2014 02:30 PM - Og Maciel**

*- Status changed from New to Closed*

#### Seems to be working fine with latest code.

```
==> /var/log/foreman/production.log <==
    Rendered /opt/rh/ruby193/root/usr/share/gems/gems/katello-1.5.0/app/views/katello/api/v2/products/index.json
.rabl within katello/api/v2/layouts/collection (90.5ms)
Completed 200 OK in 125ms (Views: 86.4ms | ActiveRecord: 8.5ms)
Processing by Katello::Api::V2::GpgKeysController#index as JSON
    Parameters: {"full_result"=>"true", "organization_id"=>"4", "api_version"=>"v2"}
    Rendered /opt/rh/ruby193/root/usr/share/gems/gems/katello-1.5.0/app/views/katello/api/v2/gpg_keys/index.json
.rabl within katello/api/v2/layouts/collection (22.5ms)
Completed 200 OK in 326ms (Views: 21.1ms | ActiveRecord: 5.3ms)
Creating scope :roots. Overwriting existing method Hostgroup.roots.
Creating scope :ancestors_of. Overwriting existing method Hostgroup.ancestors_of.
Creating scope :children_of. Overwriting existing method Hostgroup.children_of.
Creating scope :descendants_of. Overwriting existing method Hostgroup.descendants_of.
Creating scope :subtree_of. Overwriting existing method Hostgroup.subtree_of.
Creating scope :siblings_of. Overwriting existing method Hostgroup.siblings_of.
Creating scope :ordered_by_ancestry. Overwriting existing method Hostgroup.ordered_by_ancestry.
Creating scope :ordered_by_ancestry_and. Overwriting existing method Hostgroup.ordered_by_ancestry_and.
Creating scope :before_depth. Overwriting existing method Hostgroup.before_depth.
Creating scope :to_depth. Overwriting existing method Hostgroup.to_depth.
Creating scope :at_depth. Overwriting existing method Hostgroup.at_depth.
Creating scope :from_depth. Overwriting existing method Hostgroup.from_depth.
Creating scope :after_depth. Overwriting existing method Hostgroup.after_depth.
Processing by Katello::Api::V2::RepositoriesController#create as JSON
    Parameters: {"name"=>"fakerepo01", "label"=>"fakerepo01", "content_type"=>"yum", "url"=>"http://omaciel.fedo
rapeople.org/fakerepo01/", "product_id"=>194, "unprotected"=>true, "organization_id"=>"4", "api_version"=>"v2"
, "repository"=>{"name"=>"fakerepo01", "label"=>"fakerepo01", "unprotected"=>true, "content_type"=>"yum", "pro
duct_id"=>194, "url"=>"http://omaciel.fedorapeople.org/fakerepo01/"}}
==> /var/log/candlepin/candlepin.log <==
```
2014-06-03 10:29:17,901 [req=e6ca8680-4365-458a-bbcb-2065a28a2700, org=] INFO org.candlepin.servlet.filter.lo gging.LoggingFilter - Request: verb=GET, uri=/candlepin/products/1401719601992 2014-06-03 10:29:17,909 [req=e6ca8680-4365-458a-bbcb-2065a28a2700, org=] INFO org.candlepin.servlet.filter.lo gging.LoggingFilter - Response: status=200, content-type="application/json", time=8ms

2014-06-03 10:29:19,320 [req=bfa6ddc0-f986-4a94-87a2-b40ea2b59893, org=] INFO org.candlepin.servlet.filter.lo gging.LoggingFilter - Request: verb=POST, uri=/candlepin/content/ 2014-06-03 10:29:19,336 [req=bfa6ddc0-f986-4a94-87a2-b40ea2b59893, org=] INFO org.candlepin.servlet.filter.lo gging.LoggingFilter - Response: status=200, content-type="application/json", time=54ms 2014-06-03 10:29:19,421 [req=4309532d-3623-4728-91c7-8da86b32c478, org=] INFO org.candlepin.servlet.filter.lo gging.LoggingFilter - Request: verb=POST, uri=/candlepin/products/1401719601992/content/1401805759329?enabled= true 2014-06-03 10:29:19,440 [req=4309532d-3623-4728-91c7-8da86b32c478, org=] INFO org.candlepin.servlet.filter.lo gging.LoggingFilter - Response: status=200, content-type="application/json", time=19ms 2014-06-03 10:29:19,520 [req=d40f7d00-a67b-4e0f-80f0-9ed60f6873fc, org=] INFO org.candlepin.servlet.filter.lo gging.LoggingFilter - Request: verb=GET, uri=/candlepin/environments/6 2014-06-03 10:29:19,549 [req=d40f7d00-a67b-4e0f-80f0-9ed60f6873fc, org=NY\_Data\_Center] INFO org.candlepin.ser vlet.filter.logging.LoggingFilter - Response: status=200, content-type="application/json", time=29ms 2014-06-03 10:29:19,630 [req=f9c0e676-08d8-4250-b217-f26867bb58a6, org=] INFO org.candlepin.servlet.filter.lo gging.LoggingFilter - Request: verb=POST, uri=/candlepin/environments/6/content 2014-06-03 10:29:19,678 [req=f9c0e676-08d8-4250-b217-f26867bb58a6, org=NY\_Data\_Center] INFO org.candlepin.ser vlet.filter.logging.LoggingFilter - Response: status=202, content-type="application/json", time=87ms 2014-06-03 10:29:19,735 [job=regen\_entitlement\_cert\_of\_env070f8476-2cfa-4334-a1d3-99113f9fd826, org=] INFO or g.candlepin.controller.CandlepinPoolManager - Regenerating relevant certificates in environment: 6 2014-06-03 10:29:19,768 [job=regen\_entitlement\_cert\_of\_env070f8476-2cfa-4334-a1d3-99113f9fd826, org=] INFO or g.candlepin.controller.CandlepinPoolManager - Found 0 certificates to regenerate. ==> /var/log/messages <==

Jun 3 10:29:19 nec-em25 pulp: celery.worker.strategy:INFO: Received task: pulp.server.async.tasks.\_reserve\_re source[a106260b-8dd9-4952-90c6-3ecf14c93e34]

Jun 3 10:29:19 nec-em25 pulp: celery.worker.job:INFO: Task pulp.server.async.tasks.\_reserve\_resource[a106260b -8dd9-4952-90c6-3ecf14c93e34] succeeded in 0.0317286769859s: reserved\_resource\_worker-4@nec-em25.rhts.eng.bos. redhat.com.dq

Jun 3 10:29:20 nec-em25 pulp: celery.worker.strategy:INFO: Received task: pulp.server.managers.repo.publish.p ublish[75ecbd45-99e5-4c50-b9ed-76f0a173b934]

Jun 3 10:29:20 nec-em25 pulp: celery.worker.strategy:INFO: Received task: pulp.server.async.tasks.\_queue\_rele ase\_resource[00b8c1ed-816f-4361-bb3a-8f527109e54a]

Jun 3 10:29:20 nec-em25 pulp: celery.worker.job:INFO: Task pulp.server.managers.repo.publish.publish[75ecbd45 -99e5-4c50-b9ed-76f0a173b934] succeeded in 0.11429782596s: {'error\_message': None, 'started': '2014-06-03T10:2 9:20-04:00', 'completed': '2014-06-03T10:29:20-04:00', 'result': 'success',...

Jun 3 10:29:20 nec-em25 pulp: celery.worker.strategy:INFO: Received task: pulp.server.async.tasks.\_release\_re source[6fe5df52-c519-42ae-aa95-796b6abb1378]

Jun 3 10:29:20 nec-em25 pulp: celery.worker.job:INFO: Task pulp.server.async.tasks.\_queue\_release\_resource[00 b8c1ed-816f-4361-bb3a-8f527109e54a] succeeded in 0.038871253957s: None

Jun 3 10:29:20 nec-em25 pulp: celery.worker.job:INFO: Task pulp.server.async.tasks.\_release\_resource[6fe5df52 -c519-42ae-aa95-796b6abb1378] succeeded in 0.0391545910388s: None

==> /var/log/foreman/production.log <==

 Rendered /opt/rh/ruby193/root/usr/share/gems/gems/katello-1.5.0/app/views/katello/api/v2/repositories/show.j son.rabl within katello/api/v2/layouts/resource (140.9ms)

Completed 200 OK in 3742ms (Views: 142.0ms | ActiveRecord: 65.3ms)

Processing by Katello::Api::V2::RepositoriesController#create as JSON

 Parameters: {"name"=>"fakerepo02", "label"=>"fakerepo02", "content\_type"=>"yum", "url"=>"http://omaciel.fedo rapeople.org/fakerepo02/", "product\_id"=>194, "unprotected"=>true, "organization\_id"=>"4", "api\_version"=>"v2" , "repository"=>{"name"=>"fakerepo02", "label"=>"fakerepo02", "unprotected"=>true, "content\_type"=>"yum", "pro duct\_id"=>194, "url"=>"http://omaciel.fedorapeople.org/fakerepo02/"}}

==> /var/log/candlepin/candlepin.log <==

2014-06-03 10:29:22,281 [req=c81a43c3-5c43-410d-aff4-1af25cc78fd9, org=] INFO org.candlepin.servlet.filter.lo gging.LoggingFilter - Request: verb=GET, uri=/candlepin/products/1401719601992

2014-06-03 10:29:22,290 [req=c81a43c3-5c43-410d-aff4-1af25cc78fd9, org=] INFO org.candlepin.servlet.filter.lo gging.LoggingFilter - Response: status=200, content-type="application/json", time=9ms

2014-06-03 10:29:23,672 [req=f945a216-bfc2-4228-98c4-51e8fba6cdeb, org=] INFO org.candlepin.servlet.filter.lo gging.LoggingFilter - Request: verb=POST, uri=/candlepin/content/

2014-06-03 10:29:23,688 [req=f945a216-bfc2-4228-98c4-51e8fba6cdeb, org=] INFO org.candlepin.servlet.filter.lo gging.LoggingFilter - Response: status=200, content-type="application/json", time=55ms

2014-06-03 10:29:23,780 [req=33a07652-243c-46c2-a952-c19c39ff70ff, org=] INFO org.candlepin.servlet.filter.lo gging.LoggingFilter - Request: verb=POST, uri=/candlepin/products/1401719601992/content/1401805763679?enabled= true

2014-06-03 10:29:23,799 [req=33a07652-243c-46c2-a952-c19c39ff70ff, org=] INFO org.candlepin.servlet.filter.lo gging.LoggingFilter - Response: status=200, content-type="application/json", time=19ms

2014-06-03 10:29:23,890 [req=41293421-3aa0-4e3a-a210-f64a2a272e35, org=] INFO org.candlepin.servlet.filter.lo gging.LoggingFilter - Request: verb=GET, uri=/candlepin/environments/6

2014-06-03 10:29:23,918 [req=41293421-3aa0-4e3a-a210-f64a2a272e35, org=NY\_Data\_Center] INFO org.candlepin.ser vlet.filter.logging.LoggingFilter - Response: status=200, content-type="application/json", time=28ms

2014-06-03 10:29:24,000 [req=a640225a-e1d9-4978-9963-9ad5439fc211, org=] INFO org.candlepin.servlet.filter.lo gging.LoggingFilter - Request: verb=POST, uri=/candlepin/environments/6/content

2014-06-03 10:29:24,036 [req=a640225a-e1d9-4978-9963-9ad5439fc211, org=NY\_Data\_Center] INFO org.candlepin.ser vlet.filter.logging.LoggingFilter - Response: status=202, content-type="application/json", time=76ms

2014-06-03 10:29:24,053 [job=regen\_entitlement\_cert\_of\_env41f4eb9c-d7f0-488f-8f54-55338d6459f5, org=] INFO or

g.candlepin.controller.CandlepinPoolManager - Regenerating relevant certificates in environment: 6 2014-06-03 10:29:24,080 [job=regen\_entitlement\_cert\_of\_env41f4eb9c-d7f0-488f-8f54-55338d6459f5, org=] INFO or g.candlepin.controller.CandlepinPoolManager - Found 0 certificates to regenerate.

#### ==> /var/log/messages <==

Jun 3 10:29:24 nec-em25 pulp: celery.worker.strategy:INFO: Received task: pulp.server.async.tasks.\_reserve\_re source[b31738dd-556b-455b-8794-74adcc23ab5b] Jun 3 10:29:24 nec-em25 pulp: celery.worker.job:INFO: Task pulp.server.async.tasks.\_reserve\_resource[b31738dd -556b-455b-8794-74adcc23ab5b] succeeded in 0.0464961079415s: reserved\_resource\_worker-4@nec-em25.rhts.eng.bos. redhat.com.dq Jun 3 10:29:24 nec-em25 pulp: celery.worker.strategy:INFO: Received task: pulp.server.managers.repo.publish.p ublish[a0c66880-f47b-4032-b44a-32b751c6bb99] Jun 3 10:29:24 nec-em25 pulp: celery.worker.strategy:INFO: Received task: pulp.server.async.tasks.\_queue\_rele ase\_resource[57598fc7-faec-410a-a1fd-4aa72c296b20] Jun 3 10:29:24 nec-em25 pulp: celery.worker.job:INFO: Task pulp.server.managers.repo.publish.publish[a0c66880 -f47b-4032-b44a-32b751c6bb99] succeeded in 0.0769664819818s: {'error\_message': None, 'started': '2014-06-03T10 :29:24-04:00', 'completed': '2014-06-03T10:29:24-04:00', 'result': 'success',... Jun 3 10:29:24 nec-em25 pulp: celery.worker.strategy:INFO: Received task: pulp.server.async.tasks.\_release\_re source[5960e526-8624-4bad-85e7-7d9ae641783b] Jun 3 10:29:24 nec-em25 pulp: celery.worker.job:INFO: Task pulp.server.async.tasks.\_queue\_release\_resource[57 598fc7-faec-410a-a1fd-4aa72c296b20] succeeded in 0.0279771370115s: None Jun 3 10:29:24 nec-em25 pulp: celery.worker.job:INFO: Task pulp.server.async.tasks.\_release\_resource[5960e526 -8624-4bad-85e7-7d9ae641783b] succeeded in 0.0401949259685s: None ==> /var/log/foreman/production.log <==

 Rendered /opt/rh/ruby193/root/usr/share/gems/gems/katello-1.5.0/app/views/katello/api/v2/repositories/show.j son.rabl within katello/api/v2/layouts/resource (137.2ms) Completed 200 OK in 3669ms (Views: 136.5ms | ActiveRecord: 56.1ms) Processing by Katello::Api::V2::ProductsController#show as JSON Parameters: {"api\_version"=>"v2", "id"=>"194"}

==> /var/log/candlepin/candlepin.log <== 2014-06-03 10:29:26,751 [req=a8333100-a419-4007-911e-ba6159fcd0dc, org=] INFO org.candlepin.servlet.filter.lo gging.LoggingFilter - Request: verb=GET, uri=/candlepin/products/1401719601992 2014-06-03 10:29:26,760 [req=a8333100-a419-4007-911e-ba6159fcd0dc, org=] INFO org.candlepin.servlet.filter.lo gging.LoggingFilter - Response: status=200, content-type="application/json", time=9ms

==> /var/log/foreman/production.log <==

 Rendered /opt/rh/ruby193/root/usr/share/gems/gems/katello-1.5.0/app/views/katello/api/v2/products/show.json. rabl within katello/api/v2/layouts/resource (844.6ms)

Completed 200 OK in 853ms (Views: 837.4ms | ActiveRecord: 9.6ms)

Processing by Katello::Api::V2::RepositoriesController#index as JSON

 Parameters: {"enabled"=>"true", "library"=>"true", "organization\_id"=>"4", "page"=>"1", "product\_id"=>"194", "search"=>"", "api\_version"=>"v2"}

 Rendered /opt/rh/ruby193/root/usr/share/gems/gems/katello-1.5.0/app/views/katello/api/v2/repositories/index. json.rabl within katello/api/v2/layouts/collection (281.7ms) Completed 200 OK in 324ms (Views: 279.4ms | ActiveRecord: 6.7ms) Client connected. Connected to server.

## **#3 - 06/05/2014 03:34 AM - Eric Helms**

*- Triaged changed from No to Yes*